## Multiarch - why it's important

**Wookey** 

The Cross-building victim

4th February 2012 FOSDEM Brussels, Belgium

Wookey (Linaro) [Multiarch - why it's important](#page-31-0) FOSDEM 2012, Brussels 1 / 31

<span id="page-0-0"></span> $QQ$ 

# Mulitarch

- What is it?
- What does it do?
- How does it work?
- Why does it matter?

Þ

# **Outline**

#### 1 [Multiarch: What it is](#page-2-0)

[Multiarch: What it does](#page-9-0)

**3** [Multiarch: How it works](#page-13-0)

(4) [Multiarch: Why does it matter?](#page-27-0)

Wookey (Linaro) [Multiarch - why it's important](#page-0-0) FOSDEM 2012, Brussels 3 / 31

<span id="page-2-0"></span> $299$ 

Þ

# What is Multiarch?

Multiarch is a general solution for installing libraries of more than one architecture on a system

- more general than lib/lib64
- removes all corresponding bodgery (ia32-libs, biarch packages)

# Multiarch is very simple

#### • Put libraries into architecture-specific paths

- $\triangleright$  /usr/lib/libfoo (amd64) $\rightarrow$ /usr/lib/x86\_64-linux-gnu/libfoo
- $\triangleright$  /usr/lib/libfoo (armel) $\rightarrow$ /usr/lib/arm-linux-gnueabi/libfoo
- $\triangleright$  /usr/lib/libfoo (i386) $\rightarrow$ /usr/lib/i386-linux-gnu/libfoo

#### The fundamental thing is that libraries have a canonical path

- Native and non-native locations are the same
- 32/64 special casing goes away (/emul/ia32-linux)
- **•** Cross build and runtime locations are the same No more /usr/ $\langle$ triplet $\rangle$ /lib for build-time linking
- Emulated locations are the same (qemu, solaris on linux)

## Multiarch Genesis

ia32-libs [is now] the biggest source package in Debian.  $[...]$ Tollef Fog Heen

## Multiarch Genesis

ia32-libs [is now] the biggest source package in Debian. [. . . ] Tollef Fog Heen 2005-07-10

ia32-libs was always intended as a temporary solution Unfortunately the proper replacement took more than 6 years to arrive

# Multiarch timeline

- 2004 BOF at Debconf 4
- 2005 Talk at Debconf 5
- 2006 FOSDEM multiarch meeting
- 2008.06 Dpkg multiarch patches uploaded
- 2009.05 apt and dpkg maintainers agree on a package management spec at UDS in Barcelona. Scope restricted to libs.
- 2010.08 Tuple proposal for ABI names drafted
- 2011.02 dpkg multiarch implementation (sponsored by Linaro) lands in Ubuntu. Tuple spec proposed to LSB
- 2011.03 new directory names scrapped, but finalized (and normalized) GNU triplets adopted
- 2011.04: Ubuntu 11.04 released with 83 libraries multiarched, and 14 in a ppa: enough to cross-install flash plugin

# Multiarch now

#### Ubuntu core

110 out of 112 (source) libs in Ubuntu precise main 175 out of 176 (binary) libs in Ubuntu precise main Ubuntu

425 source out of 2398 source libs, precise (main+universe) 479 source out of 7273 source packages, precise (main+universe) Debian

360 source out of 2162 source libs, wheezy

401 source out of 7906 source packages, wheezy

# **Outline**

[Multiarch: What it is](#page-2-0)

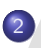

2 [Multiarch: What it does](#page-9-0)

3) [Multiarch: How it works](#page-13-0)

(4) [Multiarch: Why does it matter?](#page-27-0)

Wookey (Linaro) [Multiarch - why it's important](#page-0-0) FOSDEM 2012, Brussels 9 / 31

<span id="page-9-0"></span> $299$ 

Þ

# Things Multiarch does

- Cheap emulated environments emulate only the parts you need to
- **•** Cross-compilation is no longer special you get it for free!
- Support for cross-grading from one architecture to another
	- $\triangleright$  (arm $\rightarrow$ armel, i386 $\rightarrow$ amd64, armel $\rightarrow$ armhf)
- Better support for binary-only software

# Things Multiarch doesn't do

- $\bullet$  Install more than one arch of binaries/tools in /bin
- Specify ABI-compatible capabilities (SSE/NEON/ALTIVEC/MMX)
- **·** Different from multilib

# Things Multiarch allows

- **Partial architectures**
- Cross-dependencies (e.g for cross-compilers)
- **•** Cross-built architectures

# **Outline**

[Multiarch: What it is](#page-2-0)

[Multiarch: What it does](#page-9-0)

3 [Multiarch: How it works](#page-13-0)

(4) [Multiarch: Why does it matter?](#page-27-0)

Wookey (Linaro) [Multiarch - why it's important](#page-0-0) FOSDEM 2012, Brussels 13 / 31

4 D F

<span id="page-13-0"></span> $299$ 

÷,

## How it works - paths

GNU triplets are used for architecture paths, with some adjustment for historical cruft

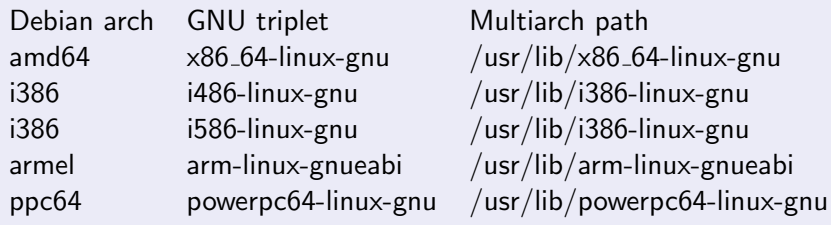

These paths matter because the loader path is baked into every binary

- dpkg-architecture -qDEB HOST MULTIARCH returns pathname
- an equivalent lsb mechanism is needed for upstream and non-debian distros

# How it works - co-installability

Multi-arch-ready packages are given an extra field Multi-Arch

same: (libraries)

can be co-installed and can only satisfy deps within the arch

- foreign: *(tools)* can not be co-installed can satisfy deps for any arch
- allowed: (both) can be either. Depending packages specify which is wanted

dpkg has support for reference-counting of (doc-)files from co-installable packages that overlap

# Multiarch in use

#### dpkg

dpkg --add-architecture i386 or

echo "foreign-architecture i386" >> /etc/dpkg/dpkg.cfg.d/multiarch

#### apt

apt source entries get an arch field:

deb [arch=amd64,i386] http://archive.ubuntu.com/ubuntu precise main deb [arch=armel] http://ports.ubuntu.com/ precise main deb-src http://ports.ubuntu.com/ precise main

apt has two important config options:

APT::Architecture Arch to use when fetching and parsing package lists  $APT::Architectures All supported arches (native + foreign)$ 

# Multiarch in use

apt-get update apt-get install libattr1-dev:armel

dpkg --get-selections gives:

libattr1 install libattr1:armel install libattr1-dev install libattr1-dev:armel install

# **Crossbuilding**

#### Cross building has 3 major issues

- Installing build dependencies: native tools, cross libs/headers
- Finding/linking libraries
- Running build-time tools

Multiarch helps with all of them.

# Crossbuilding - dependencies

- **1** Generally needed packages are either libs or tools.
- **2** Some can be both/either.
- <sup>3</sup> Use Multiarch info instead of annotating each dep.
- **4** Libs are M-A: same, tools are M-A: foreign
- The dependency arch is a feature of the *depending* package.
- **The M-A info is a feature of the** *depended-upon* **package.**
- **2** So we have to annotate the cases that are opposite of what is expected.

package:native - when you want a BUILD ARCH library package: same - when you want a HOST\_ARCH tool/

# Crossbuilding - library paths

Runtime is the same as build-time.

Old system (classic/dpkg-cross) build-time library path: /usr/arm-linux-gnueabi/lib/libfoo runtime library path: /usr/lib/libfoo

Multiarch<br>build-time library path:

/usr/lib/arm-linux-gnueabi/libfoo runtime library path: /usr/lib/arm-linux-gnueabi/libfoo

Much harder for libtool to screw it up

# Crossbuilding - build-time tools

Can just run them with qemu Any dependencies for the tool easily specified

 $\Omega$ 

## Installing cross build-dependencies

```
# apt-get -aarmel build-dep acl
Reading package lists...
Building dependency tree...
Reading state information...
The following NEW packages will be installed:
 autoconf automake autotools-dev bsdmainutils debhelper
 gcc-4.6-base:armel gettext gettext-base groff-base
 html2text intltool-debian libattr1:armel libattr1-dev:armel
 libc6:armel libc6-dev:armel libcroco3 libgcc1:armel
 libgettextpo0 libpipeline1 libtool libunistring0 libxml2
 linux-libc-dev:armel m4 man-db po-debconf
```
## Headers and Dev packages

Dev packages need converting in order to be able to install both native and foreign versions.

- Move include files which differ between arches into /usr/include/<triplet>/
- Moving out all binaries. (usually foo-config move to pkg-config)
- Get rid of .la files if possible

# Changes needed to implement

Obviously many packages are affected (all libs, most -dev, some tools) But also a number of infrastructure tools (anything that knows about library paths) needed to be fixed before other uploads. Not all of these were expected:

- libc (loader)
- dpkg, apt
- compilers (system library and header paths)
- make (foo: -Ibar syntax)
- **o** pkg-config
- **o** pmake
- $\bullet$  cmake
- debhelper
- **o** lintian
- **o** libffi
- openjdk (lib-jna)
- o dpkg-cross

 $\Omega$ 

# Multiarch for packagers

- Use dpkg-architecture -qDEB\_HOST\_MULTIARCH
- Shared libraries must pre-depend on multiarch-support (for M-A libc)
- Move libs into arch-specific paths
- o dh exec exists so you can use \$DEB HOST MULTIARCH in package install files (/usr/lib/\$DEB\_HOST\_MULTIARCH)
- Fix up pkgconfig files
- Module loaders need attention for the transition
- Get rid of .la files if possible otherwise empty dependency libs
- Move /bin and /sbin binaries out into separate packages
- Add Multi-Arch: field
- Move arch-dependent headers into arch-specific paths

# Future possibilities

#### Coinstallable binaries

- Would be useful
- Deliberately left out of initial implementation
- Needs a spec defining

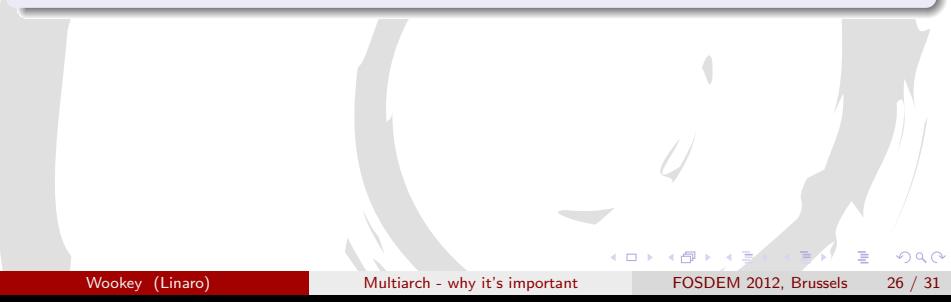

# **Outline**

[Multiarch: What it is](#page-2-0)

[Multiarch: What it does](#page-9-0)

3 [Multiarch: How it works](#page-13-0)

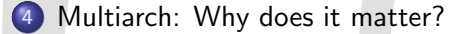

Wookey (Linaro) [Multiarch - why it's important](#page-0-0) FOSDEM 2012, Brussels 27 / 31

 $\square$ 

<span id="page-27-0"></span> $299$ 

Þ

## Things we learned along the way

This is a classic example of a significant distro-wide change. These things are (very) hard to get done.

- Use written specs to record shared understanding
- **•** Split your work into bite-sized deliverables
- Make it clear how people can help: http://wiki.debian.org/Multiarch/Implementation
- Design to avoid flag days

# Why does Multiarch matter

#### Significant development of UNIX/FHS/LSB

We've done the hard work and shown that it works Is this useful beyond Debian and derivatives?

Discuss...

#### Multiarch - Why does it matter

# Thanks!

#### **Wookey** wookey@wookware.org <http://wookware.org>

about the slides:<br>available at  $copyright (C) 2012$ 

<http://wookware.org/talks/><br>Wookey license [CC BY-SA 3.0 — Creative Commons Attribution-ShareAlike 3.0](http://creativecommons.org/licenses/by-sa/3.0/)

Wookey (Linaro) [Multiarch - why it's important](#page-0-0) FOSDEM 2012, Brussels 30 / 31

 $QQ$ 

Ξ

# SPAM slide  $#1$

Useful URLs:

- <http://wiki.debian.org/Multiarch> Index to specs, instructions for packagers, historical docs
- <https://wiki.ubuntu.com/MultiarchSpec>

<span id="page-31-0"></span>The main multiarch spec

<ttp://wiki.debian.org/Multiarch/Implementation> HOWTO for packagers